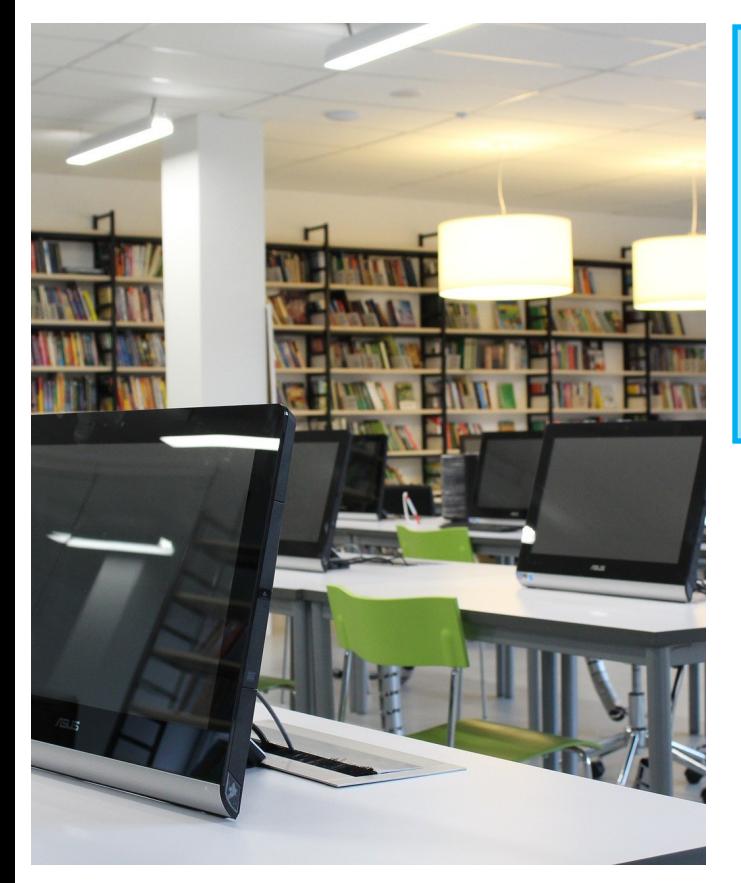

# **Lincoln Library COMPUTER CLASSES AUGUST 2019**

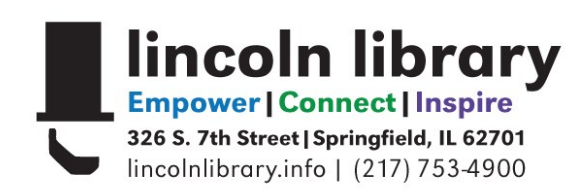

### **COMPUTER CLASS FAQS**

#### **Do I need to pre-register for classes?**

Yes, pre-registration is required, unless otherwise noted.

#### **Where are classes held?**

The Nancy Huntley Computer Classroom on the **second floor** of the library.

#### **Are classes ever cancelled?**

Yes, if fewer than 3 people are signed up for a class, Lincoln Library reserves the right to cancel the class 24 hours in advance.

#### **How do I sign up?**

Call 217-753-4900, extension 5627 OR visit the library calendar at http://goo.gl/tdnQ0f

## **CLASS SCHEDULE**

#### **Wednesday, August 7th 10-11:30am Computer Basics**

Learn about the keyboard, mouse, monitor and printer, and how to: turn on/off a computer, how to open/close a program and more. You must take this class before any other if you are not comfortable using a computer. **Length: 1.5 hours**

#### **Wednesday, August 7th 3-4:30pm Internet Basics**

Choose your internet browser and learn about the different search engines available. Must have basic computer knowledge. **Length: 1.5 hours**

#### **Thursday, August 8th 10-11:30am Microsoft PowerPoint Basics**

Learn to use design templates to add text, graphics, and animation to slides. Must have experience with the mouse, Windows, and word processing. Uses PowerPoint 2010. **Length: 1.5 hours**

#### **Tuesday, August 13th 3-4:30pm Exploring Your Family Tree**

An introduction to the genealogy resources offered and compiled by the library. Must have computer experience. **Length: 1.5 hours**

#### **Tuesday, August 20th 2-3:30pm iPad & iPhone Basics**

Learn basic features and functions of your iPad or iPhone like how to navigate, connect to WiFi, download apps, adjust settings, and more. **Attendees must have an Apple mobile device and bring their corresponding Apple account username and password. Length: 1.5 hours**

#### **Wednesday, August 21st 10-11:30am Microsoft Excel Basics**

Learn to keep track of budgets or finances. Includes entering, editing, sorting & moving text; creating & calculating simple formulas. Must have basic computer knowledge. Uses Excel 2010. **Length: 1.5 hours**

#### **Thursday, August 22nd 2-3pm Job Center**

Drop in anytime to get help using templates to create a resume, learn where to get feedback on your resume, develop your online job-searching skills, and anything else jobrelated during this open questions session. **No registration required.** 

**Length: 1 hour**

#### **Tuesday, August 27th 2-3:30pm Microsoft Word Basics**

Learn how to write, edit and save word processing documents and how to use templates and clipart to make flyers and announcements. Must have basic computer knowledge. Uses Word 2010. **Length: 1.5 hours**

#### **Wednesday, August 28th 10-11:30am Facebook Basics**

Learn how to use Facebook and connect with family and friends. Already have an account, but have a question? Bring the question to class and get the answer. **Length: 1.5 hours**

#### **Thursday, August 29th 10-11:30am Windows 10 Basics**

Learn how to navigate the new Windows 10. Learn about changes and new features from previous Windows versions. We'll look at the new internet browser, Microsoft Edge, and Cortana, a personal assistant program, as well as other tips to use Windows 10. Must have experience with the mouse, Windows, and the Internet. **Length: 1.5 hours**